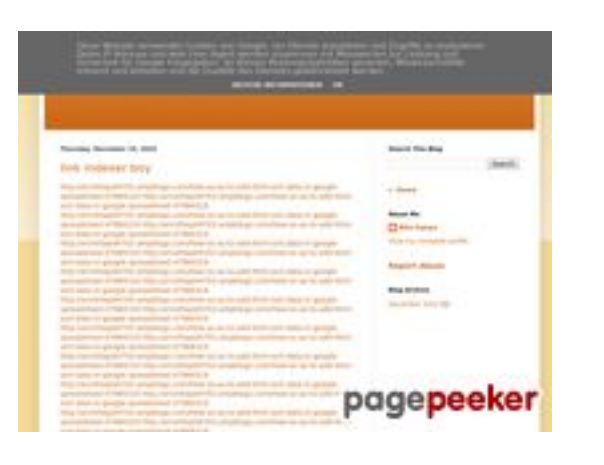

#### **Webseiten-Bericht für youtubeguide1.blogspot.com**

Generiert am 15 Dezember 2022 13:24 PM

**Der Wert ist 53/100**

#### **SEO Inhalte**

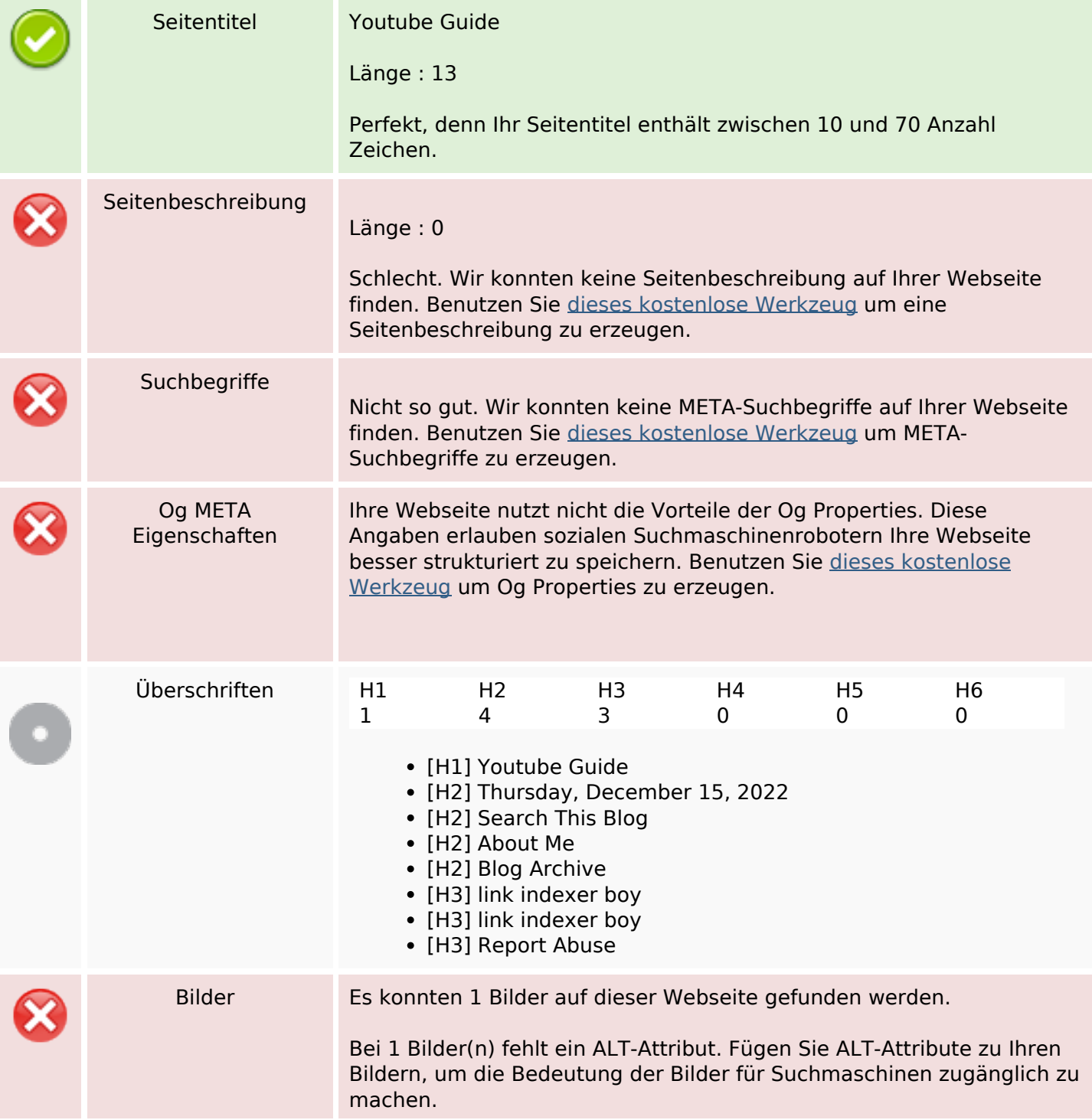

#### **SEO Inhalte**

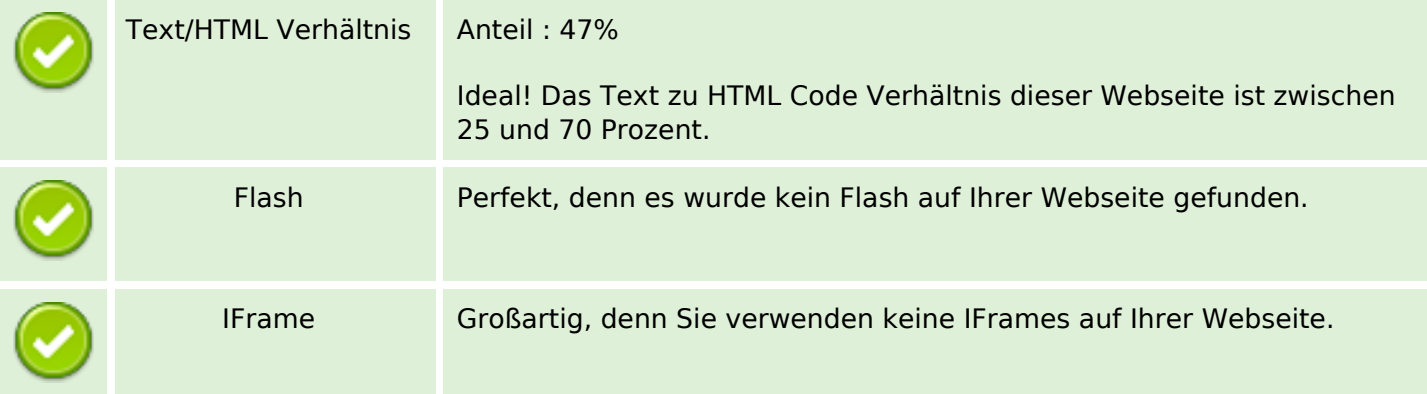

#### **SEO Links**

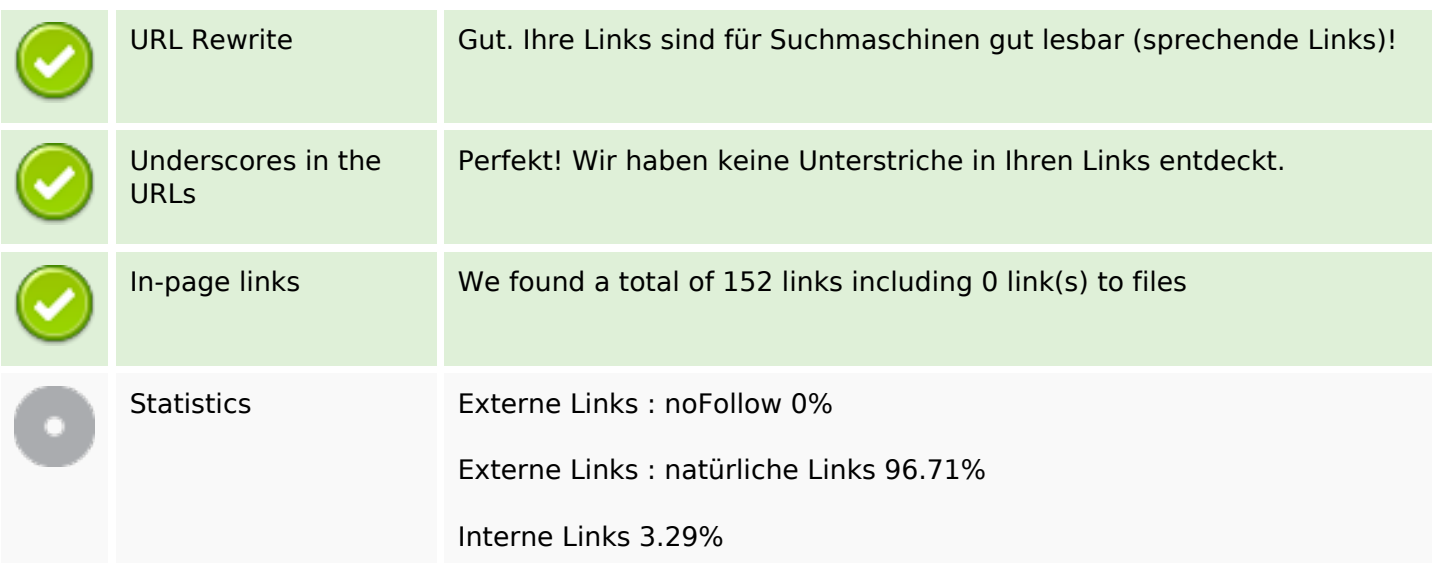

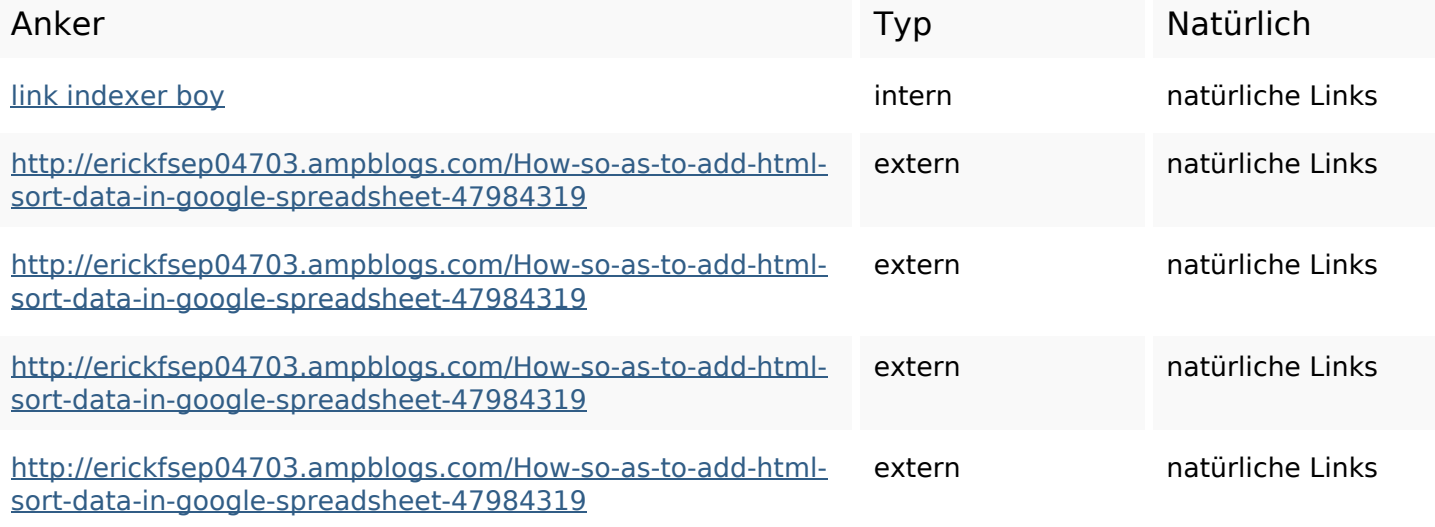

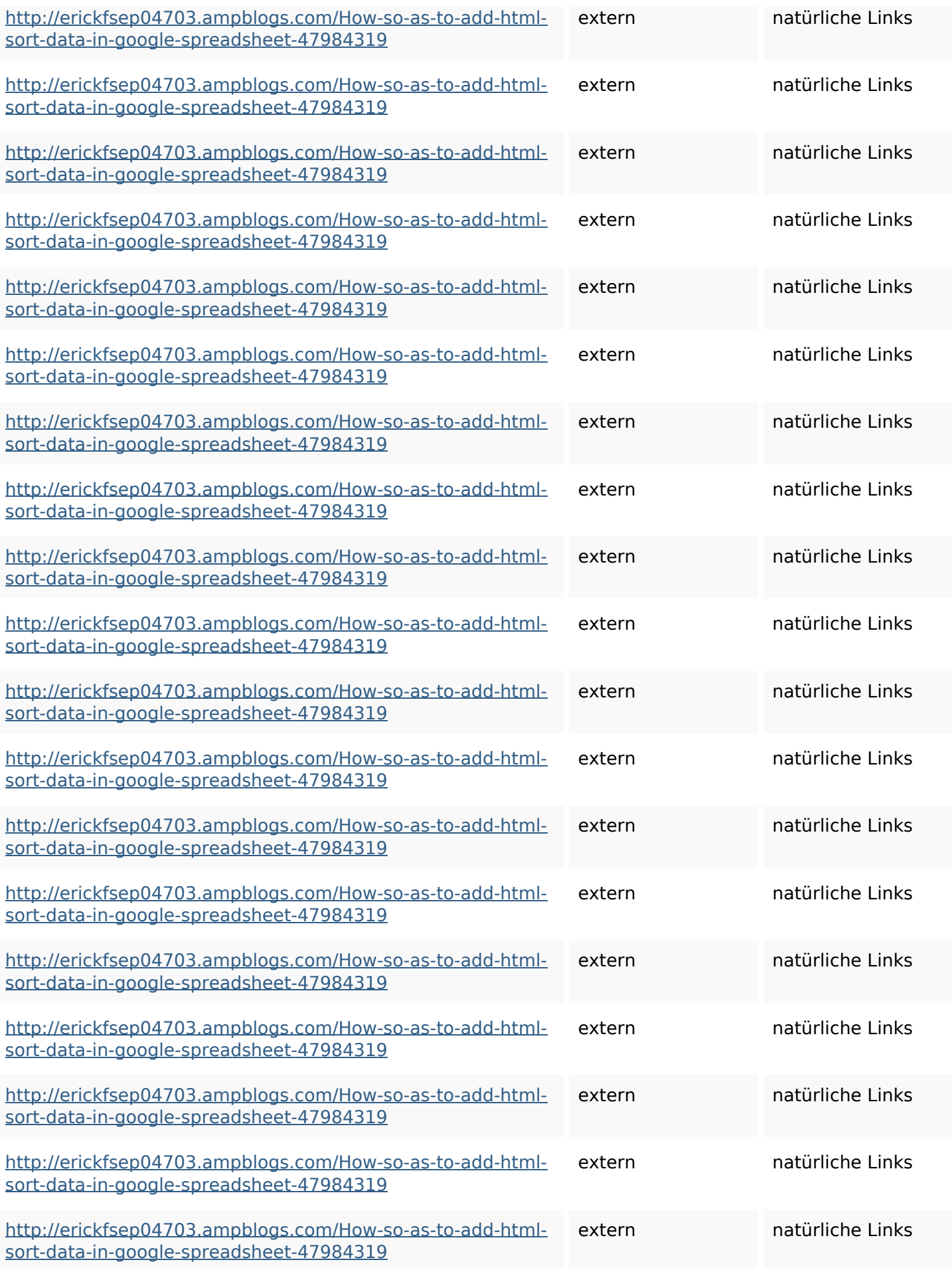

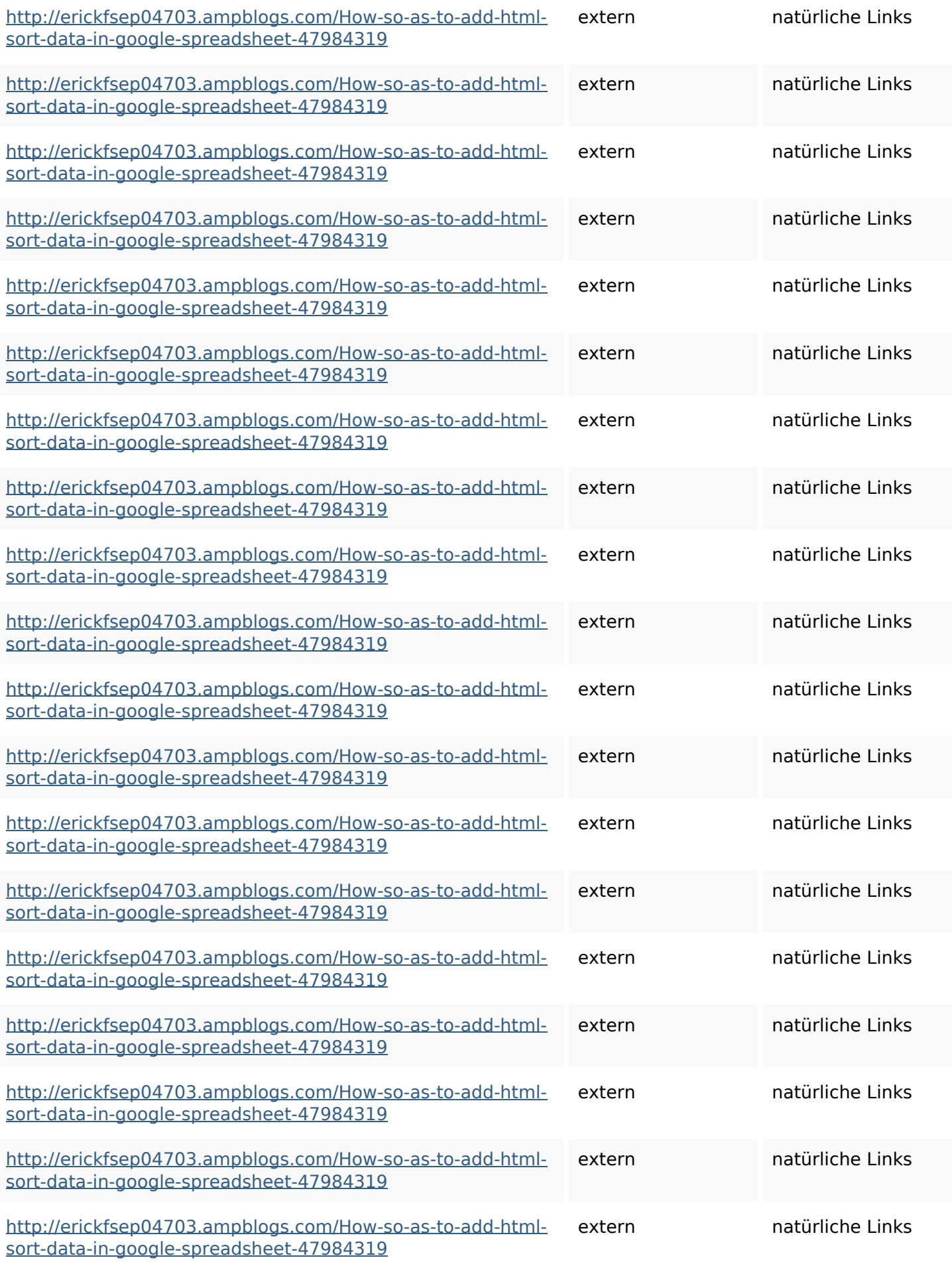

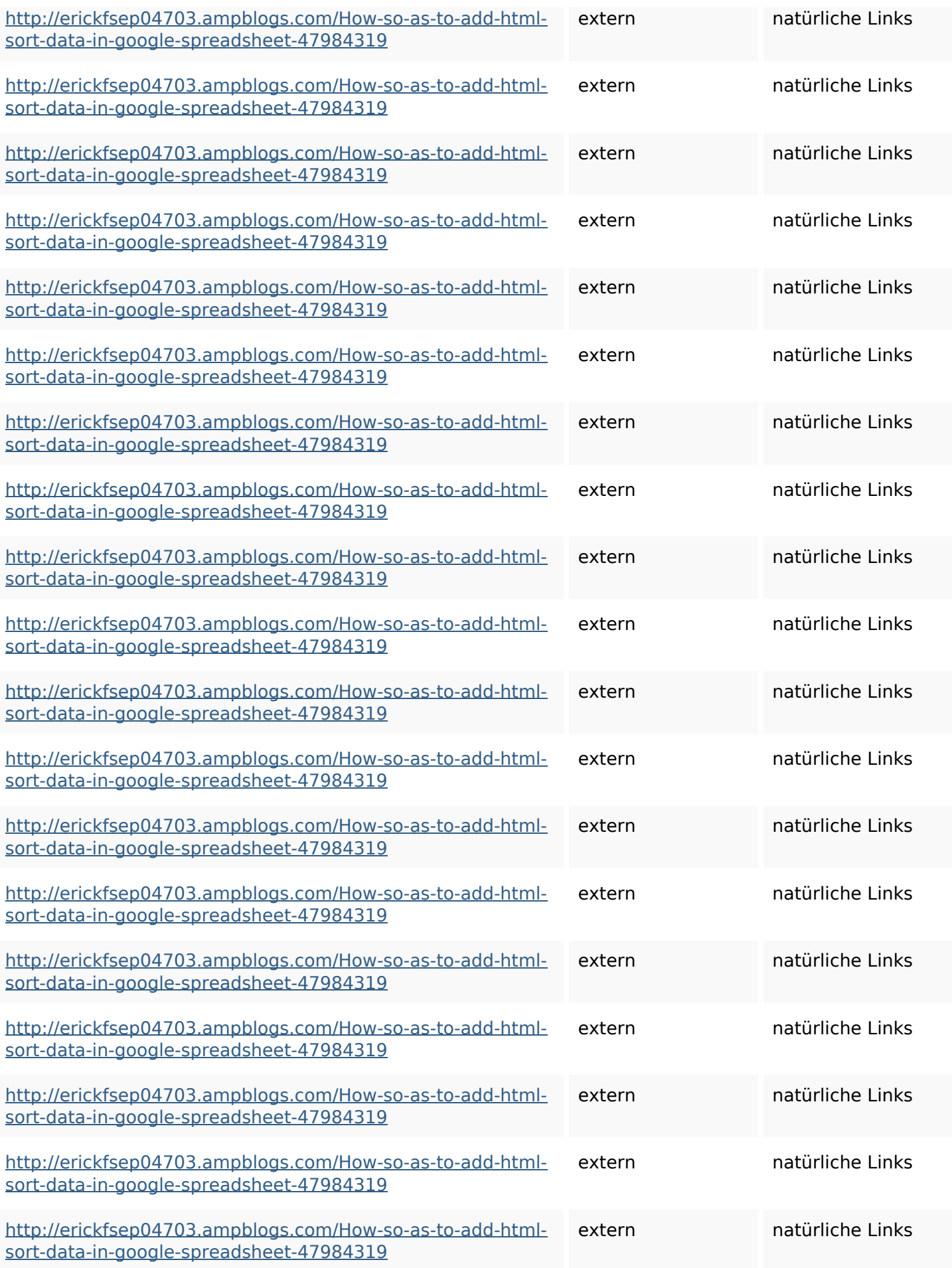

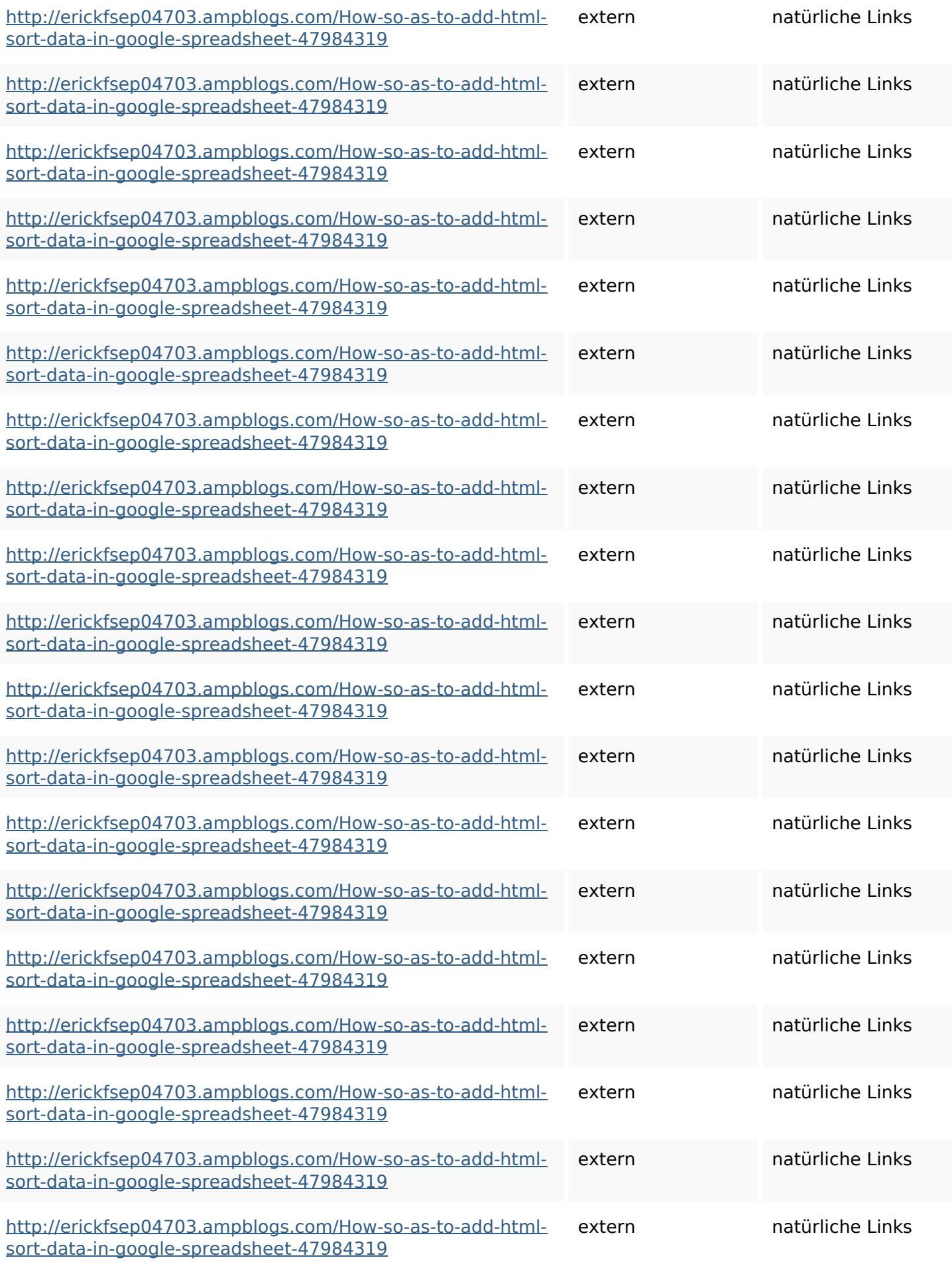

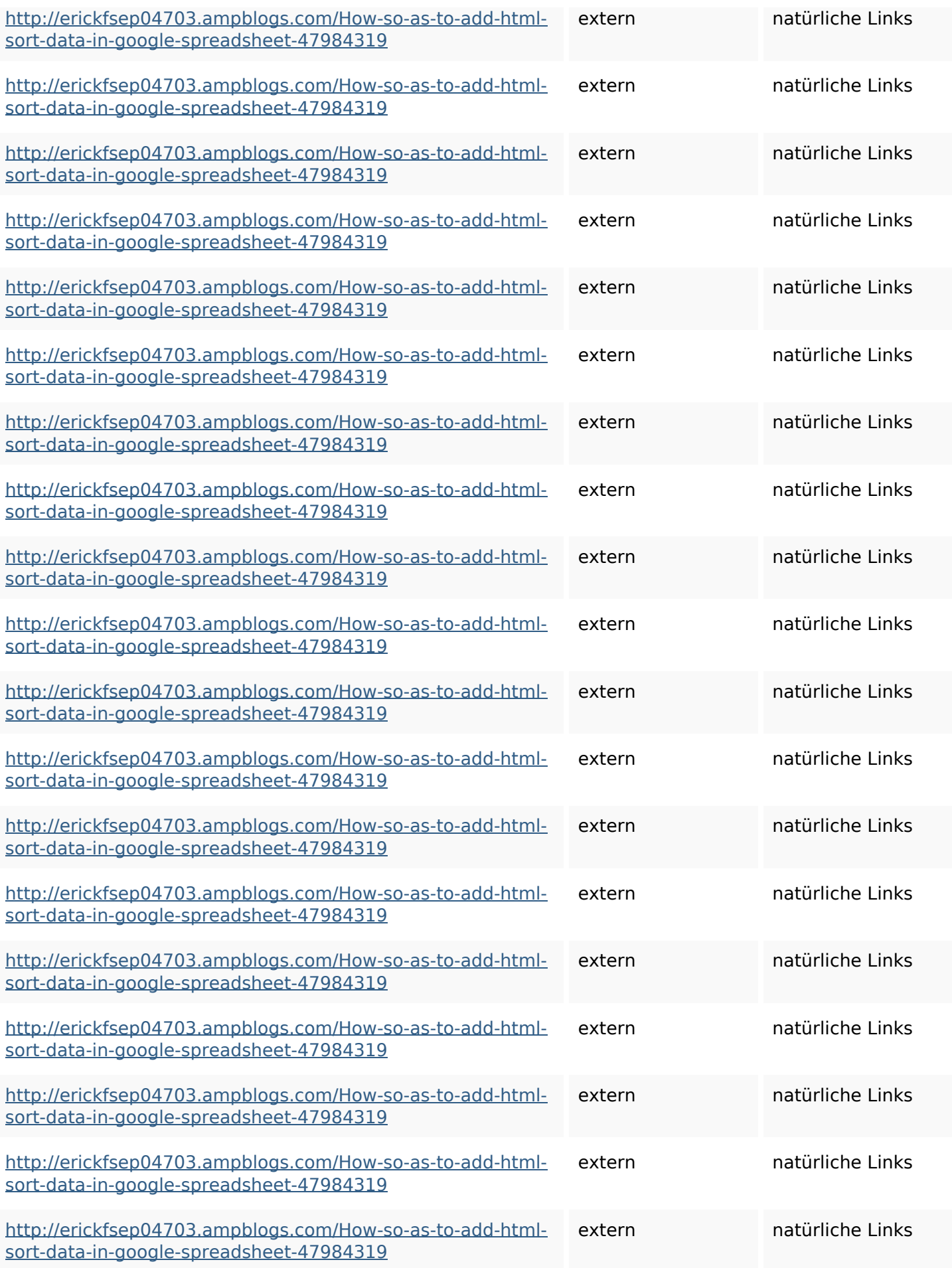

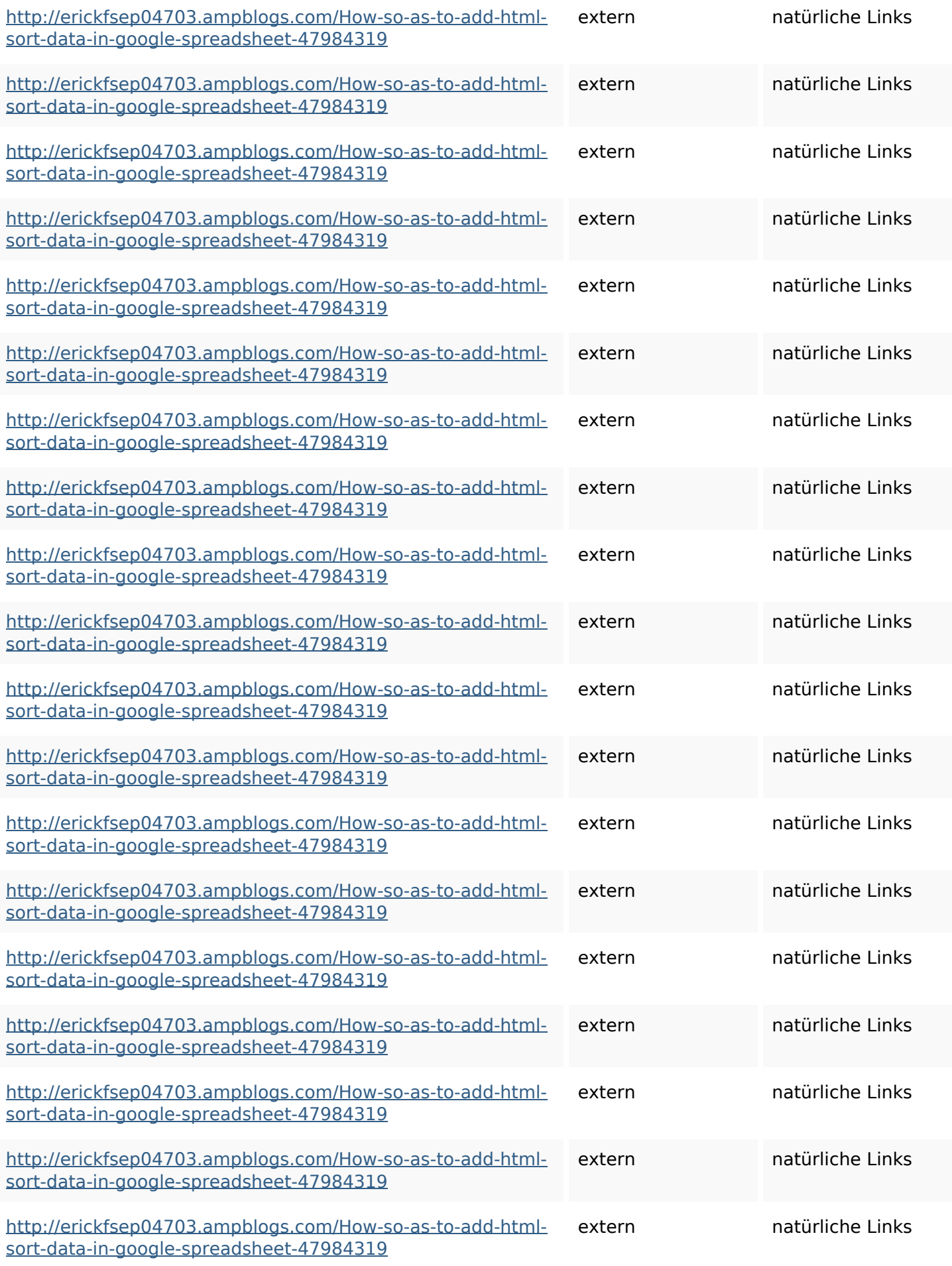

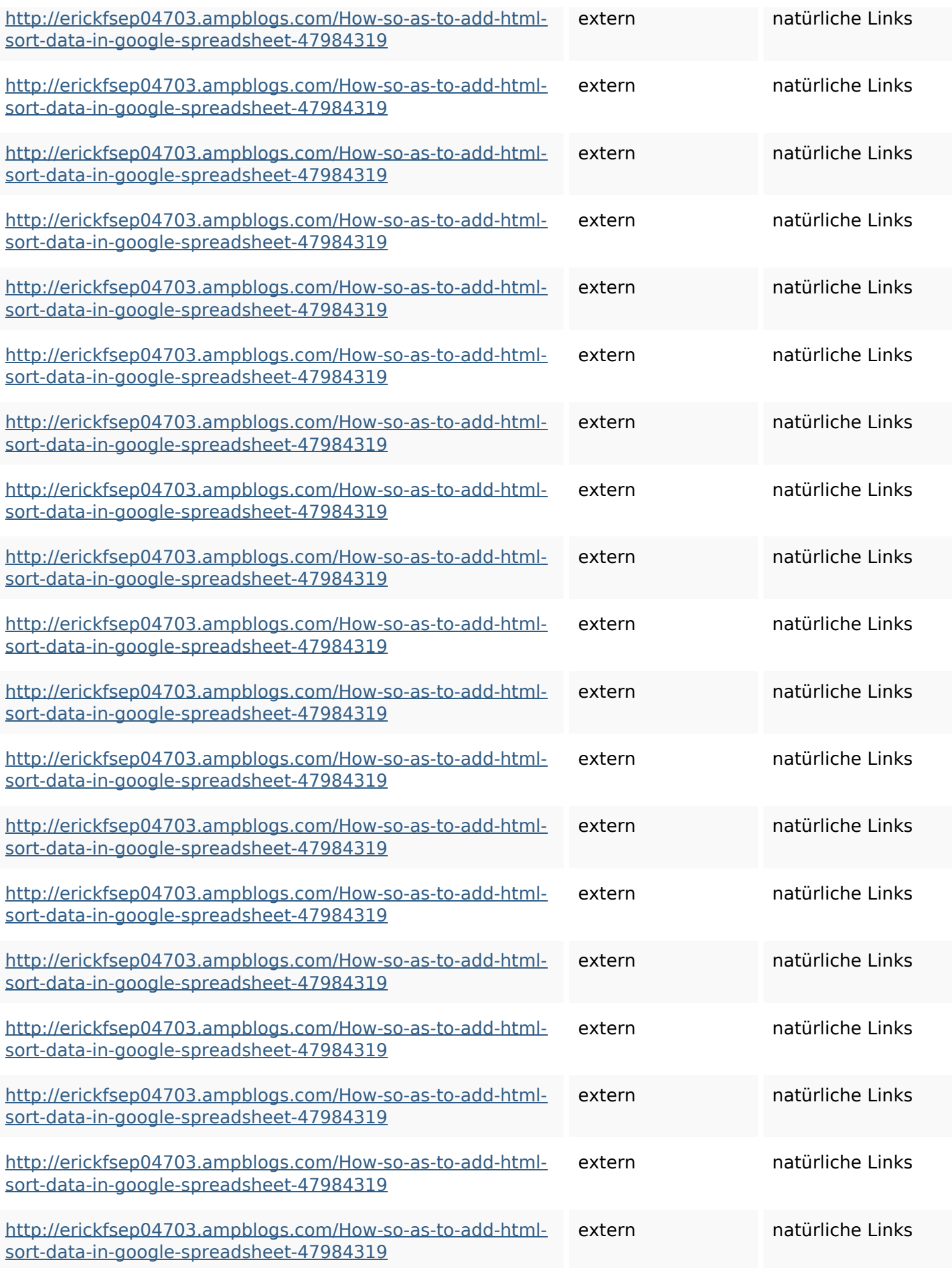

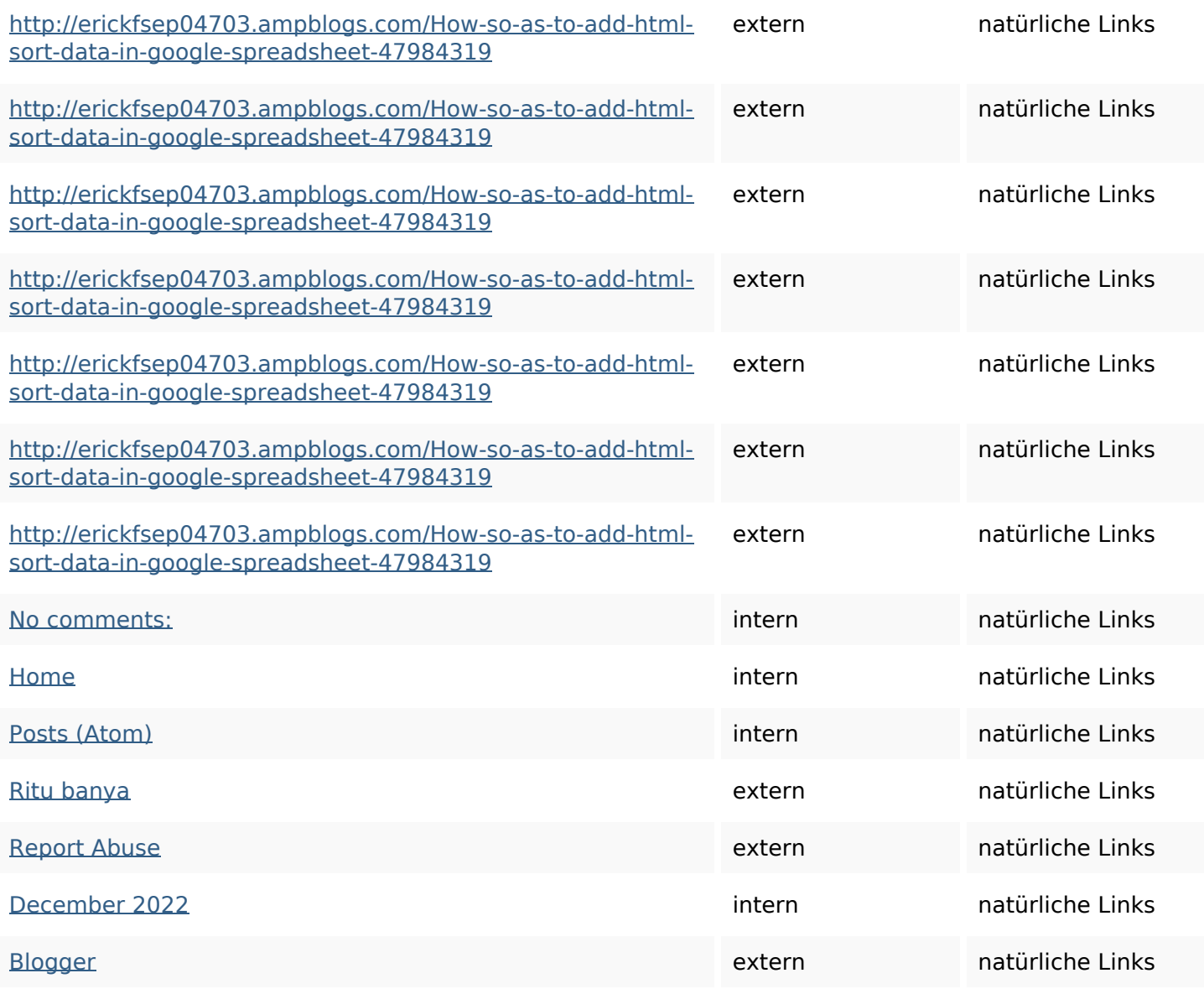

#### **SEO Suchbegriffe**

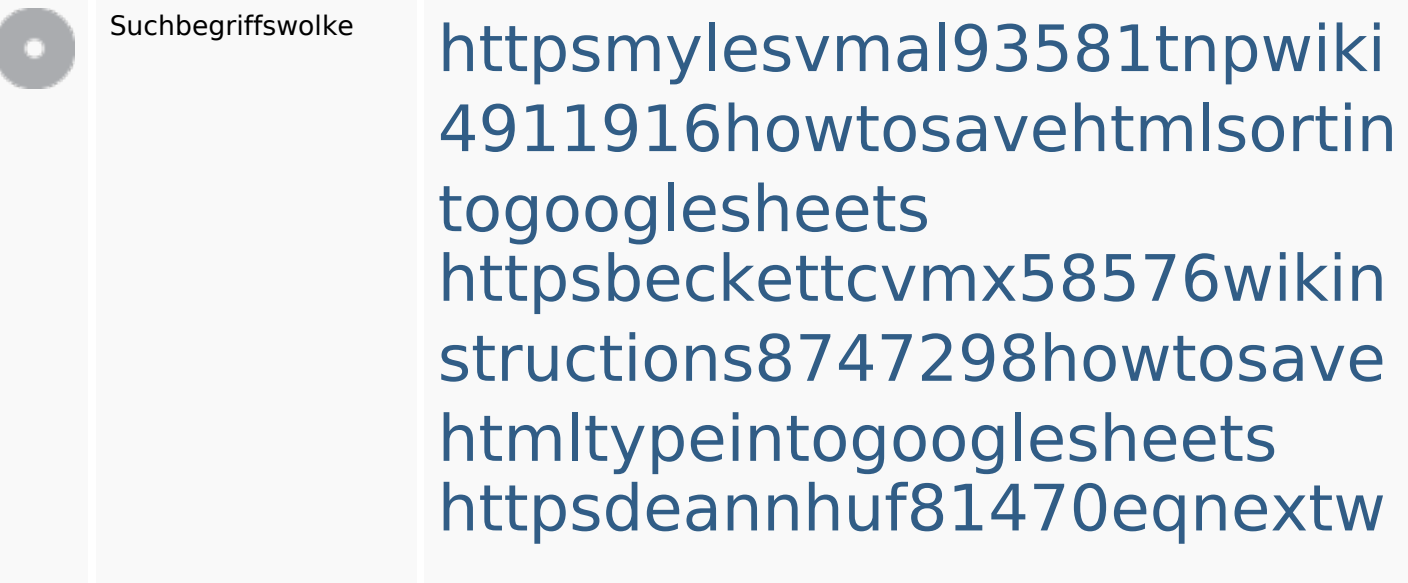

#### **SEO Suchbegriffe**

iki3056743howtosavelotsofht mlkindintogooglesheets httpskameronnnaj92581map pywiki5624026howtosavelots ofhtmlkindintogooglesheets httpsshanecuhr25814wikifron tier6249831howtosavelotsofh tmlkindintogooglesheets httpsangelooesc69258mywiki party7969747howtoavoidwas tinghtmltypeintogooglesheet shttpsdallaslljz59258wiki-jp7 301363howtoavoidwastinght mlformintogooglesheets httpsaugustumzk92581scrap pingwiki3612507howtosavelo tsofhtmlsortintogooglesheets httpsgriffinxnbl03692wikiworl dstock5809183howtoavoidwa stinghtmlkindintogooglesheet s

httpslandennzeh29529wikififf i7103670howtoavoidwasting htmlvarietyintogooglesheets

#### **Keywords Consistency**

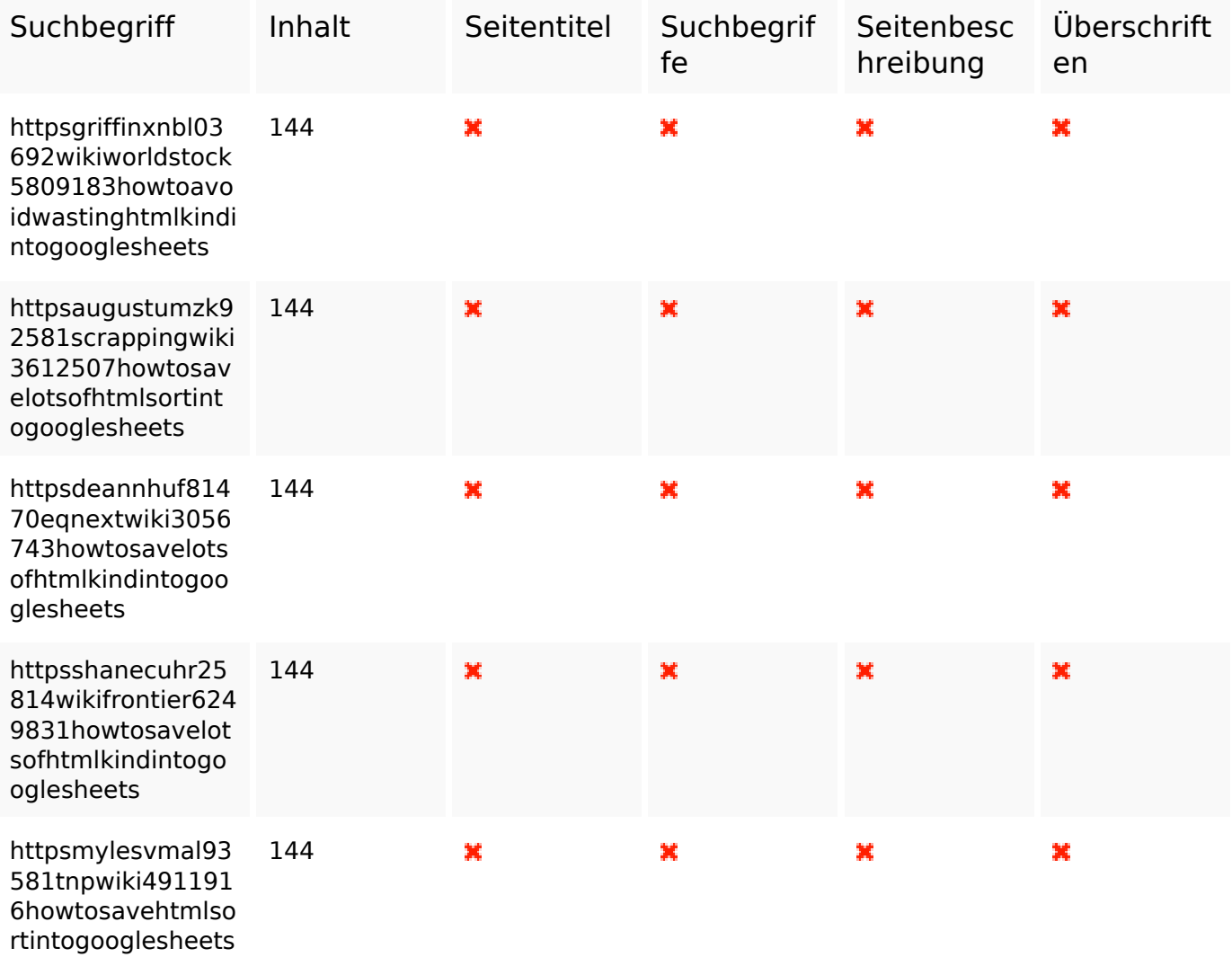

### **Benutzerfreundlichkeit**

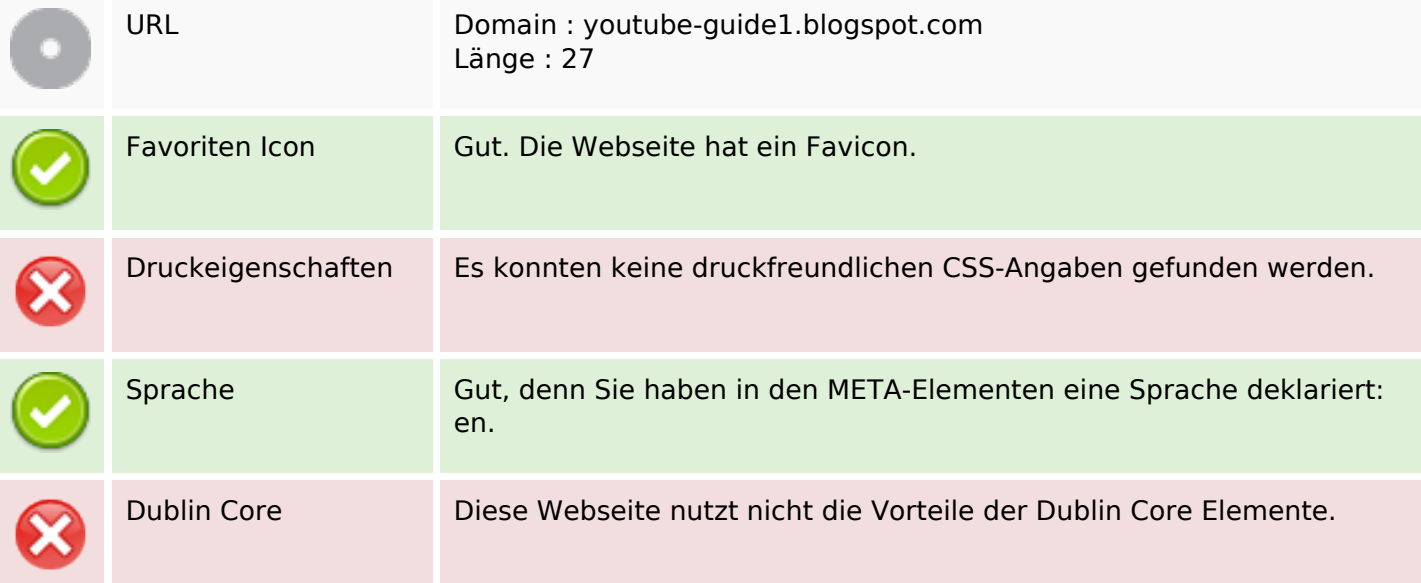

#### **Dokument**

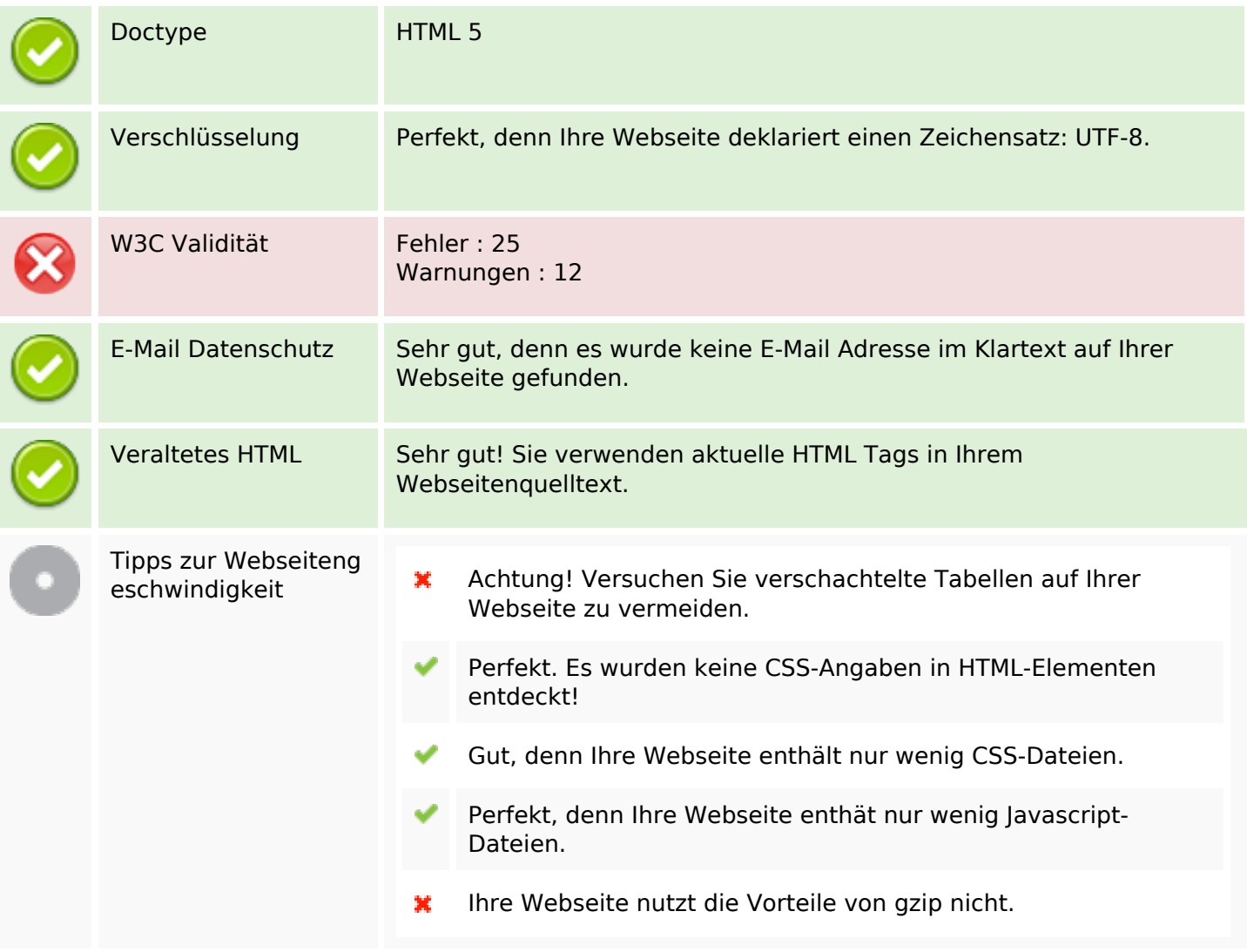

#### **Mobile**

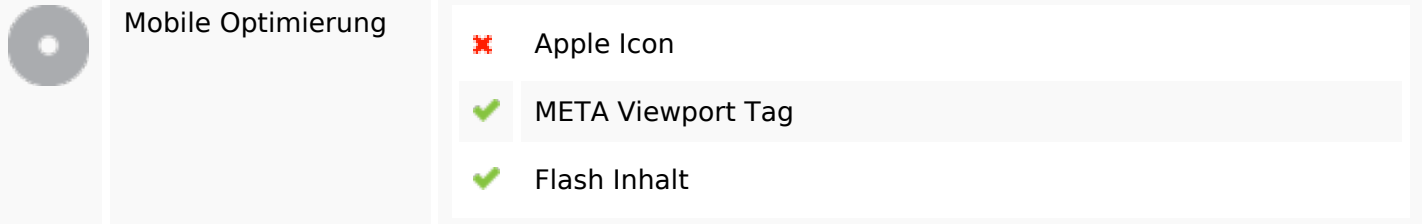

## **Optimierung**

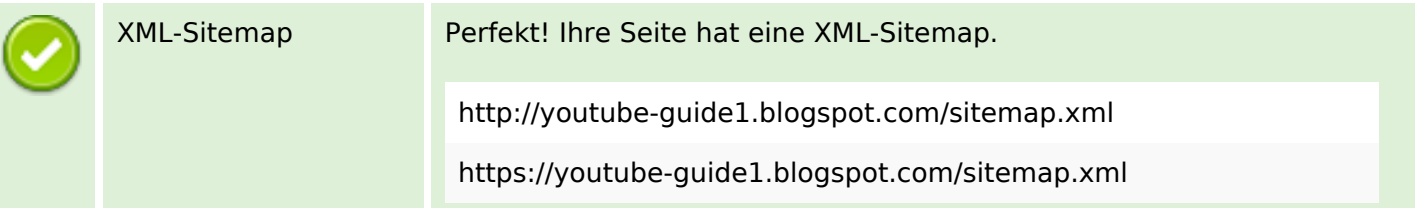

## **Optimierung**

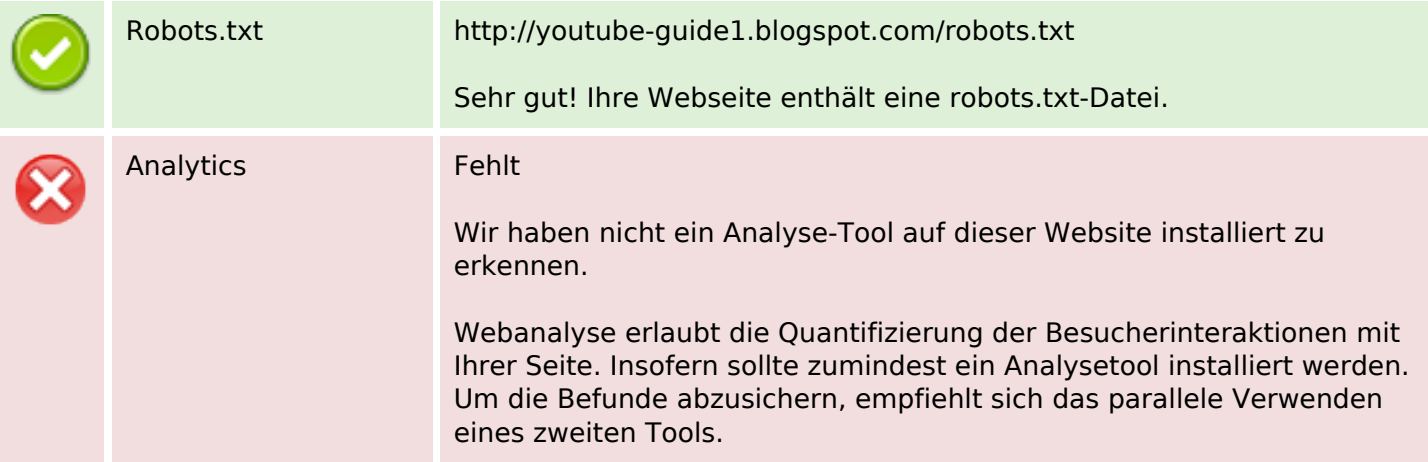